**University of South Wales Prifysgol** De Cymru

## Good practice for a better experience with **Blackboard Collaborate** as a **moderator**

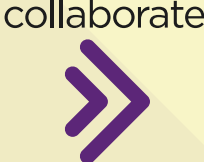

**Blackboard** 

## **First, get your technical set-up right… Then, be kind — think of others…**

## **LET ATTENDEES KNOW WHAT**

Tell attendees how to find the session. Let them know what the session is about. Share any expectations you have from them during the session.

## **UPLOAD DOCUMENTS TO COLLABORATE BEFORE THE**

PDF, PowerPoint and image files can be

You can use this time to check if you have any issues, and if you need support these issues can be ironed out early before the session starts.

Cut down on the background noise by using headphones.

recognises your voice. State your name the first few times you speak.

Less is more. You need to engage the audience with short sessions. The longer the session, the more participants become less engaged.

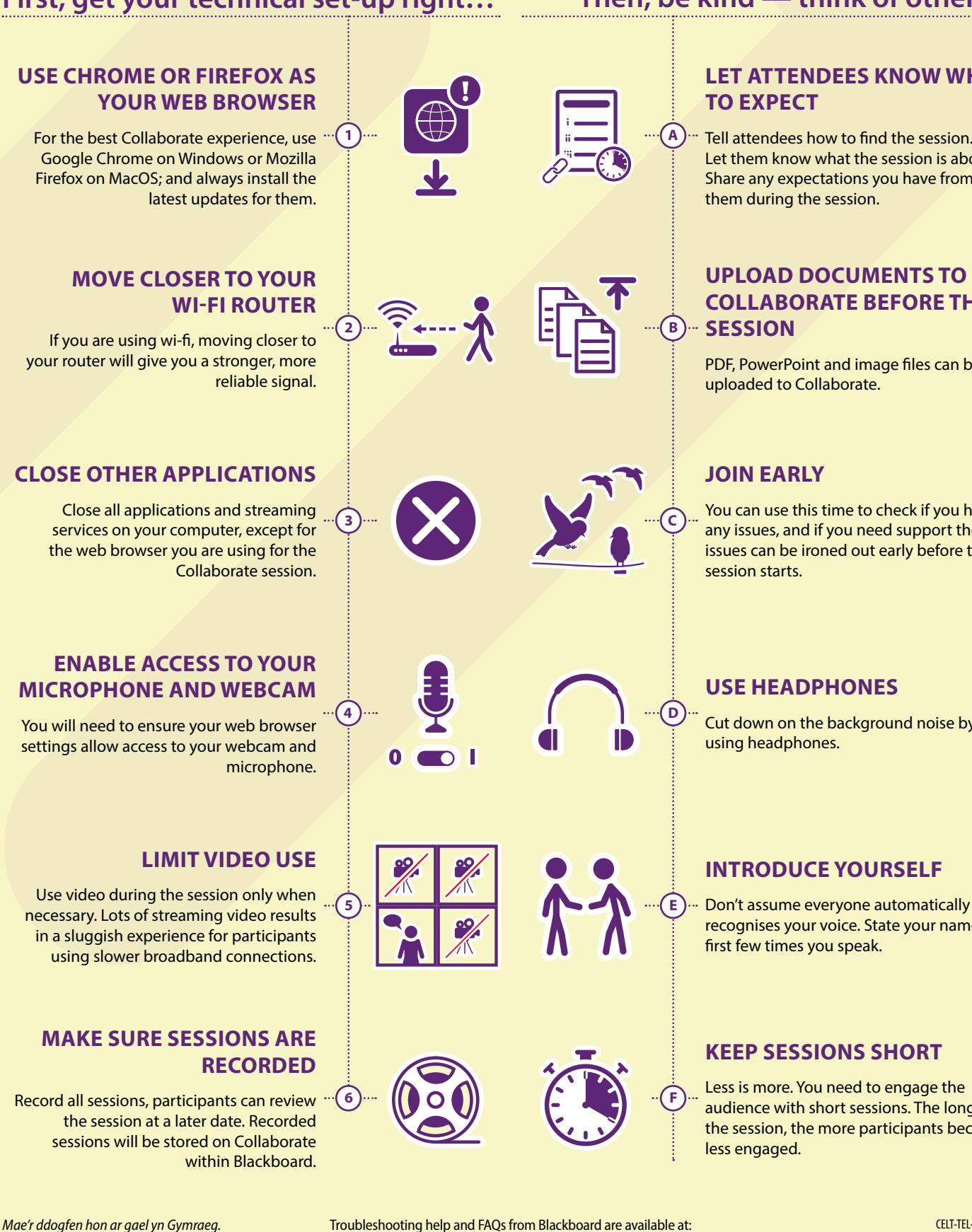

**<https://help.blackboard.com/Collaborate/Ultra/Moderator/Support>**